# Adobe Launch Implementation Mastery Course

with Andrey Osadchuk

## Adobe Launch

#### Implementation Mastery Course

- 1 Create New Property
- 2 Property Components Overview
- 3 Launch Library Hosting and Adaptors
- 4 Configure Environments
- 5 Library Code Implementation on Website
- 6 Library Publishing and Testing
- 7 Publish Custom Code
- 8 Team Work and Publishing
- 9 Delete Rules and Libraries
- 10 Leveraging Data Elements for Tags Implementation
- 11 Rollback Implementation to the Previous State
- 12 Data Elements with Dynamic Values
- 13 Data Elements Mapping and Value Persistence
- 14 Fire Rules Sequentially
- 15 Download Launch Library
- 16 Overview and Use Cases of Data Element Types
- 17 Programmatic Data Elements
- 18 When to Fire Tags or Page Load Events
- 19 Click Tracking Implementation
- 20 Debug and Log to Browser Console
- 21 Store Data in Cookies
- 22 Track Visitor Engagement with Viewport Trigger
- 23 Set Date Range and Frequency Capping for Rules
- 24 Form Tracking Implementation
- 25 Various Rule Event Types and Condition Types
- 26 Implementation for Single Page Application
- 27 Compare Versions of Rules and Data Elements
- 28 Install and Upgrade Extensions
- 29 Tags Dependent on Cookie Consent
- 30 Geolocation API for IP Address Lookup

## Adobe Launch Watch Demo Video Tutorials

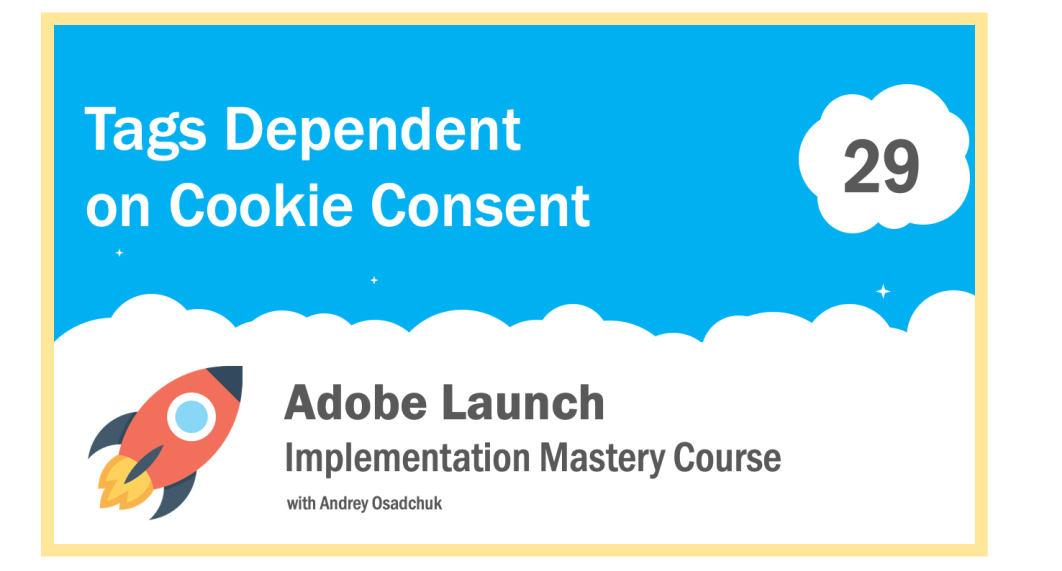

Learn to implement Cookie Consent form (banner, popup) on the website with Adobe Launch, and to configure conversion codes and marketing pixels accordingly.

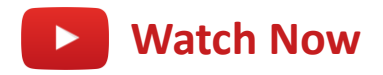

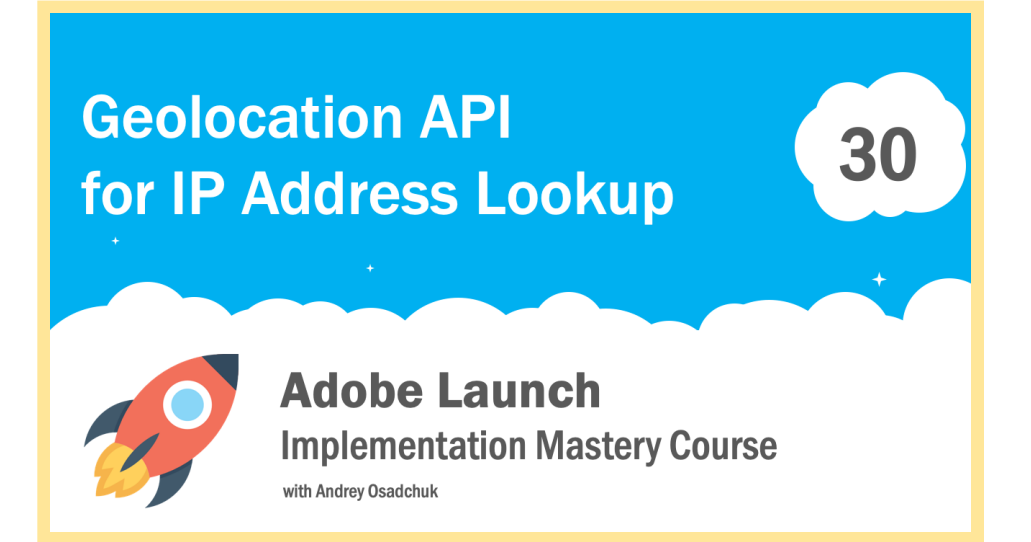

Learn to determine visitor geolocation by implementing GEO IP JavaScript API with Adobe Launch tag manager. Fire marketing tags depending on where the visitors come from.

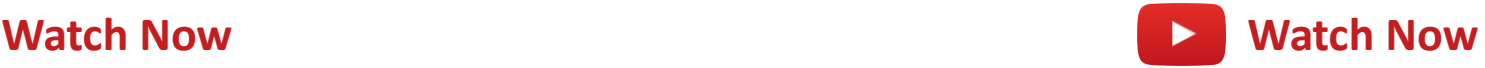

## Adobe Launch

#### Video Course Packages

 $\checkmark$  24x7 access to video training

 $\checkmark$  Free access to training updates

 $\checkmark$  2 one-hour consulting sessions

(2-month access, can be extended)

Manager, Core Services)

implemented

(any questions on Adobe Launch, DTM, Analytics, Target, Audience

**VIP**

\$999

 $\checkmark$  A training website with your Launch library

 $\checkmark$  20% discount on any 3 individual trainings

on Adobe solutions implementation

Report Suite Configuration course

 $\checkmark$   $\in$  50 discount on Adobe Analytics

#### **Standard** \$799

- $\checkmark$  24x7 access to video training
- $\checkmark$  Free access to training updates
- $\checkmark$  One-hour individual training on Adobe Launch

#### about the author

- Multi-solution architect, consultant and instructor specialising on Adobe Experience Cloud solutions
- $\checkmark$  Adobe Certified Expert on Adobe Analytics, Target and Audience Manager <https://www.youracclaim.com/users/andrey-osadchuk/badges>
- Delivered 100+ implementations of Adobe solutions since 2008 for companies in various industries
- $\checkmark$  Active high-score contributor on Adobe Community <https://forums.adobe.com/people/Andrey+Osadchuk>
- $\checkmark$  Speaker at web analytics conferences (GoAnalytics, iMetrics, Measurecamp, Matemarketing)
- $\checkmark$  Leads a Youtube channel with video tutorials on Adobe Analytics and other solutions <https://www.youtube.com/channel/UCq8K5VisTEpzz9aCEHlsz2Q>
- ✓ Conducts online trainings on Adobe Launch, DTM, Analytics, Target, Audience Manager, Experience Cloud [http://training.osadchuka.com](https://go.osadchuka.com/f6i)
- $\checkmark$  Author of the AEC Bookmarks Chrome extension for simplified navigation between Adobe solutions <https://chrome.google.com/webstore/detail/adobe-experience-cloud-bo/eobofinmnpbpbbmjhoickgllciakebjn>

## [Enroll](https://go.osadchuka.com/alimc-leaflet) Now

**[GO.OSADCHUKA.COM/LAUNCH](https://go.osadchuka.com/alimc-leaflet)**

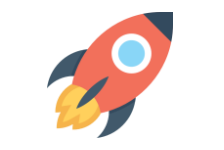